Echo Zone-7 Cycle [Computer](http://docs2015.inmanuals.com/go.php?q=Echo Zone-7 Cycle Computer Manual) Manual >[>>>CLICK](http://docs2015.inmanuals.com/go.php?q=Echo Zone-7 Cycle Computer Manual) HERE<<<

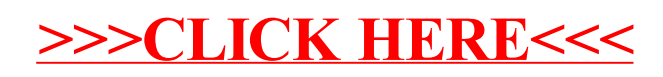